### **DisplayNote Technologies**

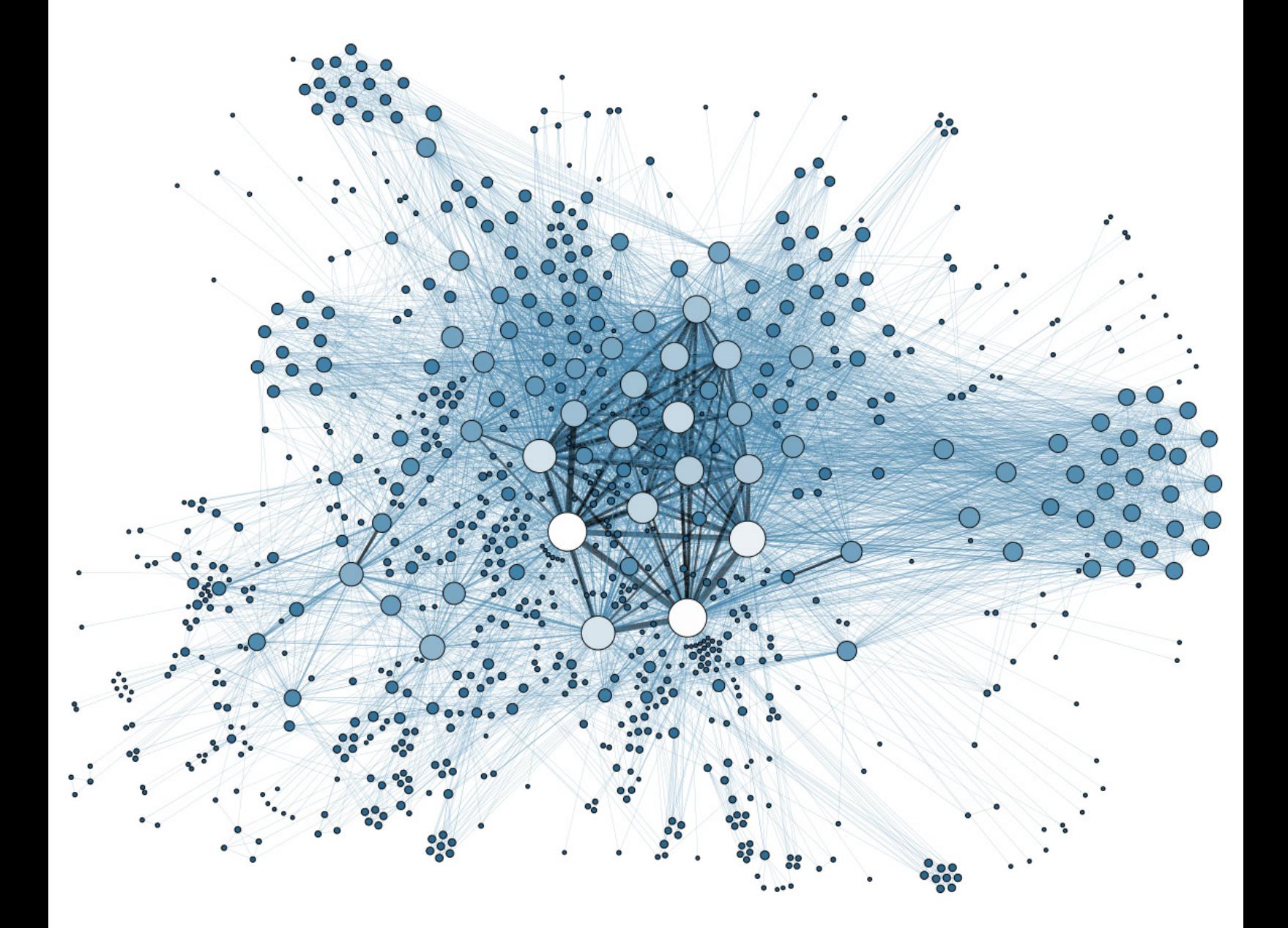

## DisplayNote Technologies **Montage Network Configurations**

# **Using Montage on Your Corporate Network**

**DisplayNote** Technologies

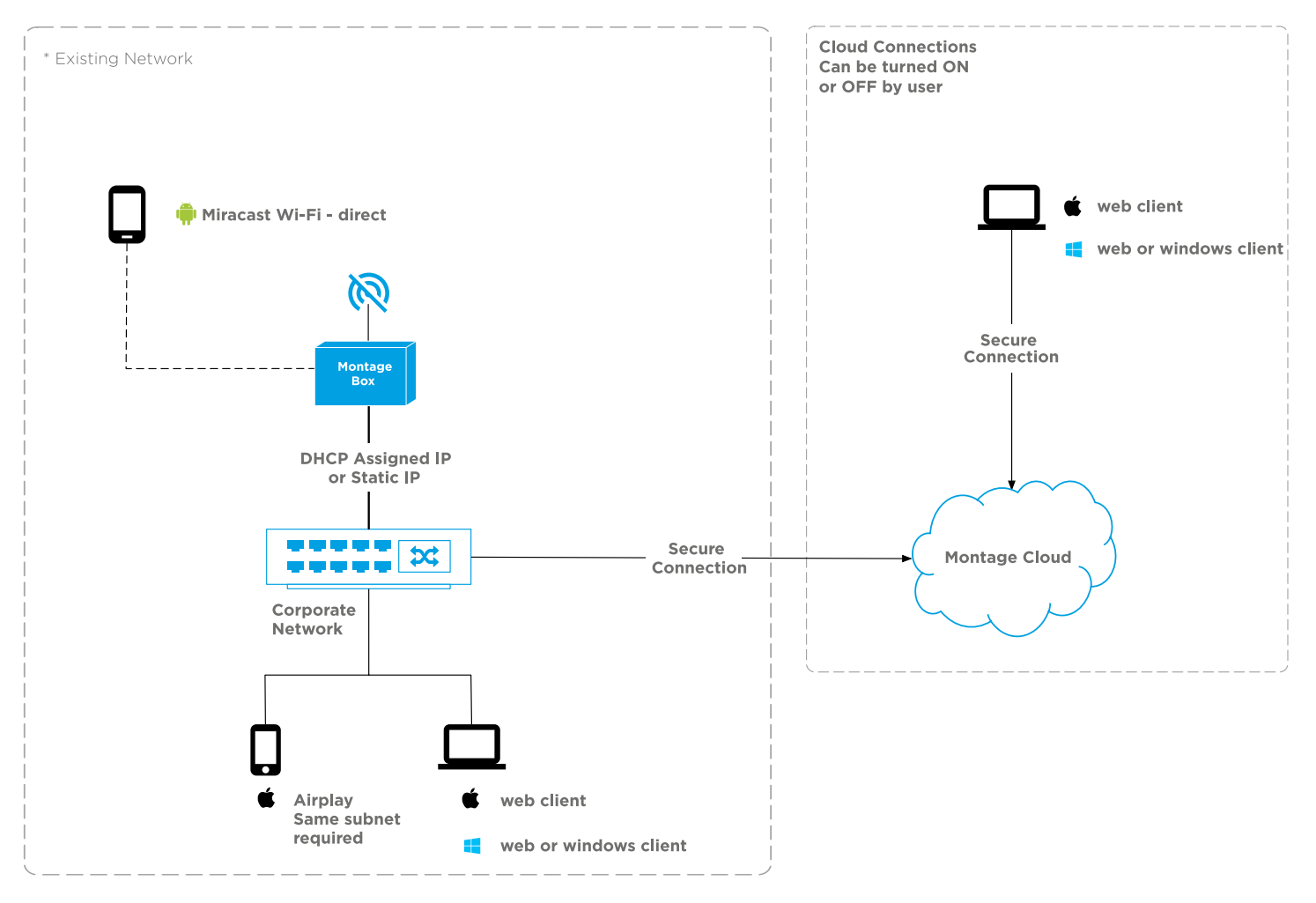

#### **Wired to corporate network using built in wireless card as Wi-Fi receiver**

Montage Settings - All settings can be changed by the user Access Point: Off Wireless Connection: Off Cloud Enabled: Yes Airplay/Miracast Enabled: Yes

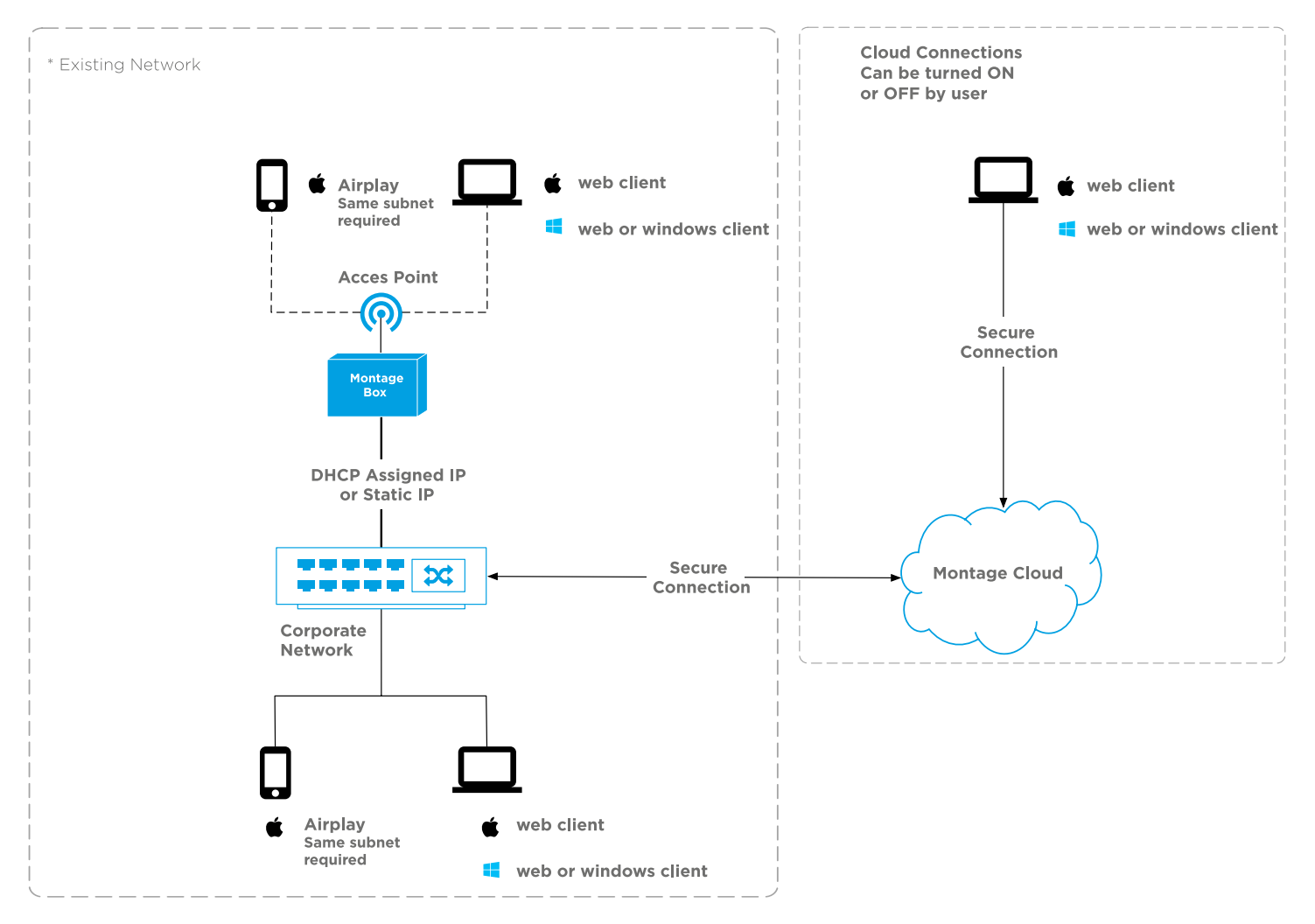

#### **Wired to corporate network using built in wireless card as Wi-Fi Access Point**

Montage Settings - All settings can be changed by the user Access Point: On Wireless Connection: Off Cloud Enabled: Yes Airplay/Miracast Enabled: Yes

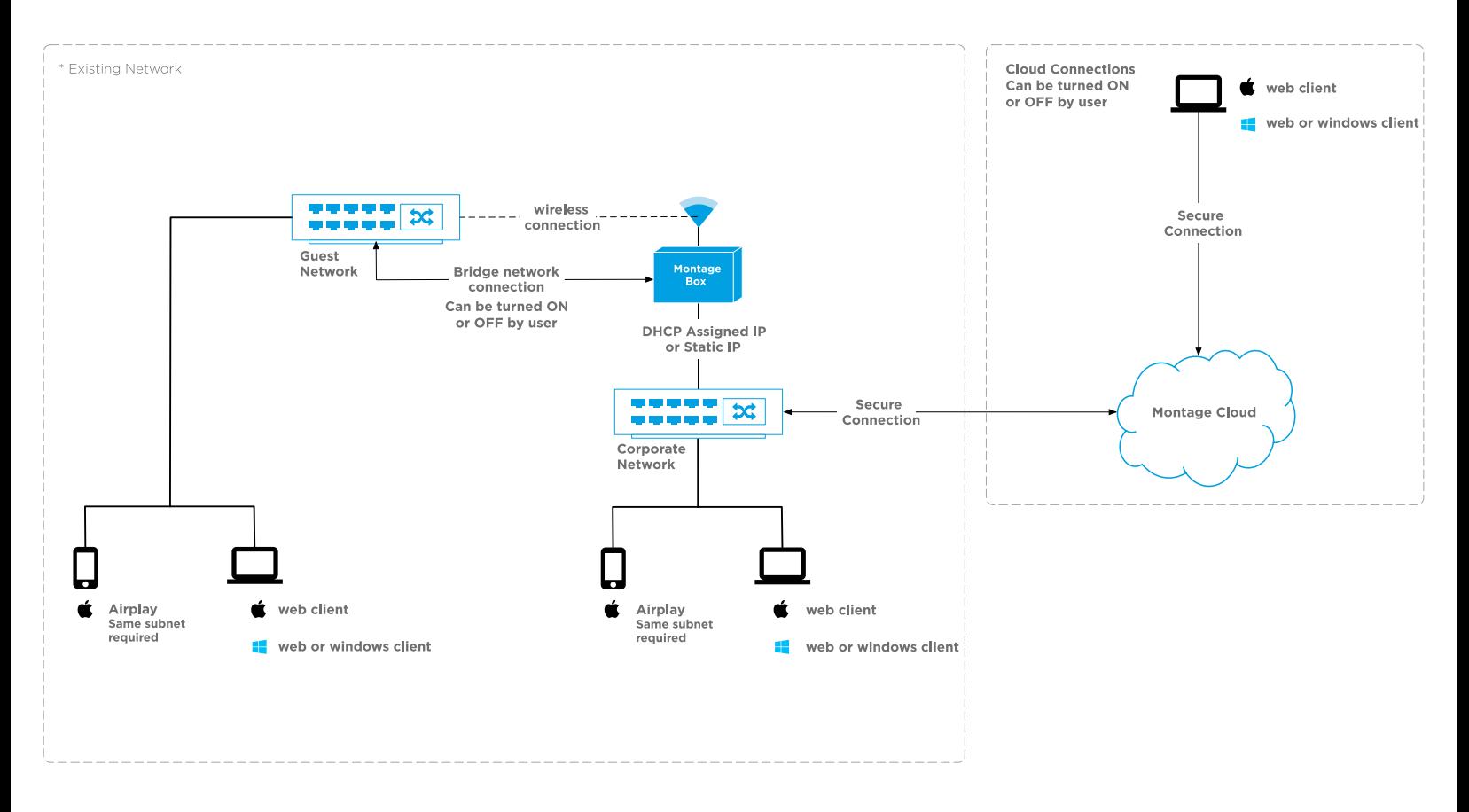

#### **Wired to the corporate network and simultaneously using built in wireless card to connect to a guest network**

Montage Settings - All settings can be changed by the user Access Point: Off Wireless Connection: On Cloud Enabled: Yes Airplay/Miracast Enabled: Yes

Share Internet (Network Bridge): On

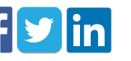

#### **Wireless connection to the corporate network**

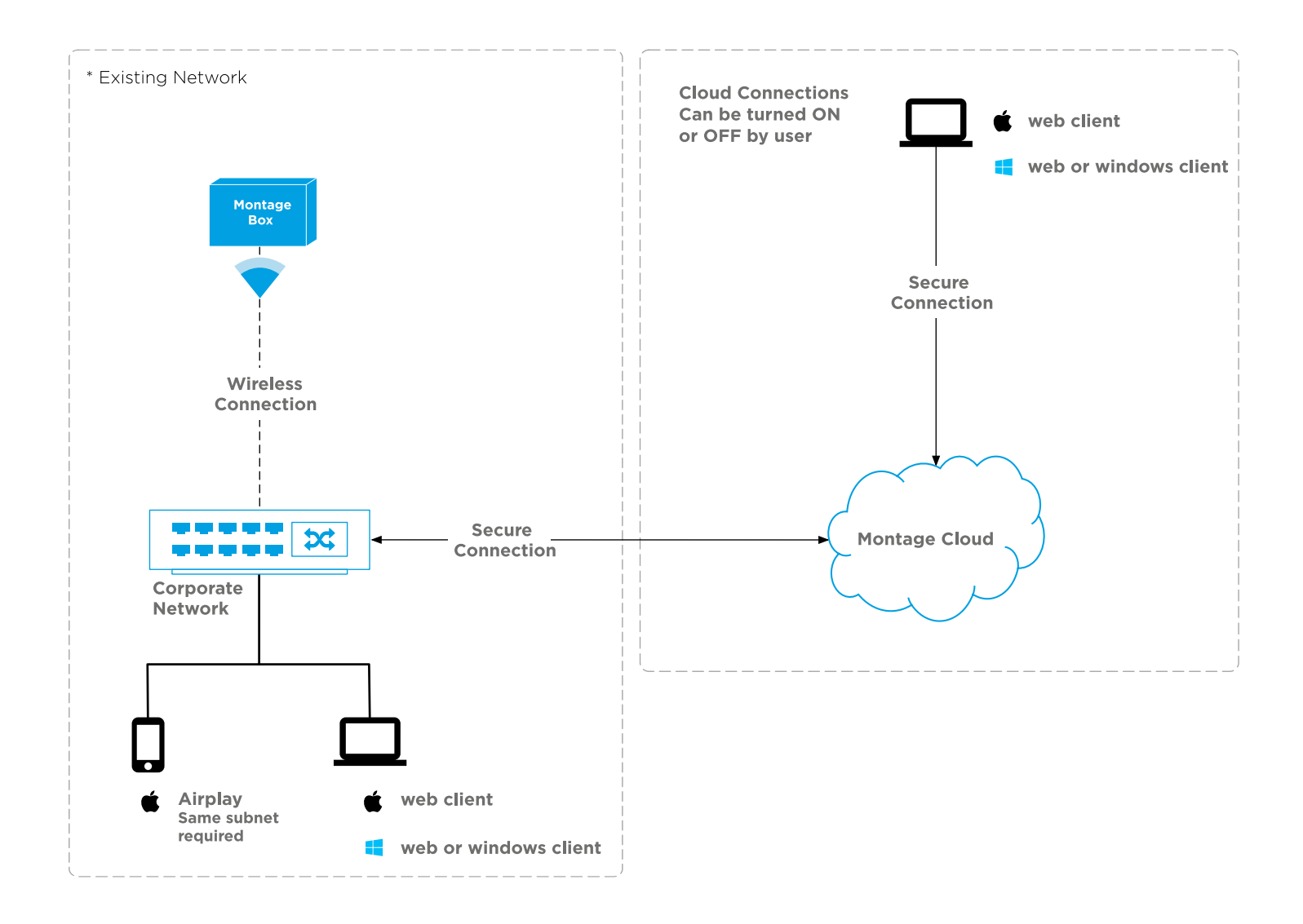

Montage Settings - All settings can be changed by the user Access Point: Off Wireless Connection: On Cloud Enabled: Yes Airplay/Miracast Enabled: Yes

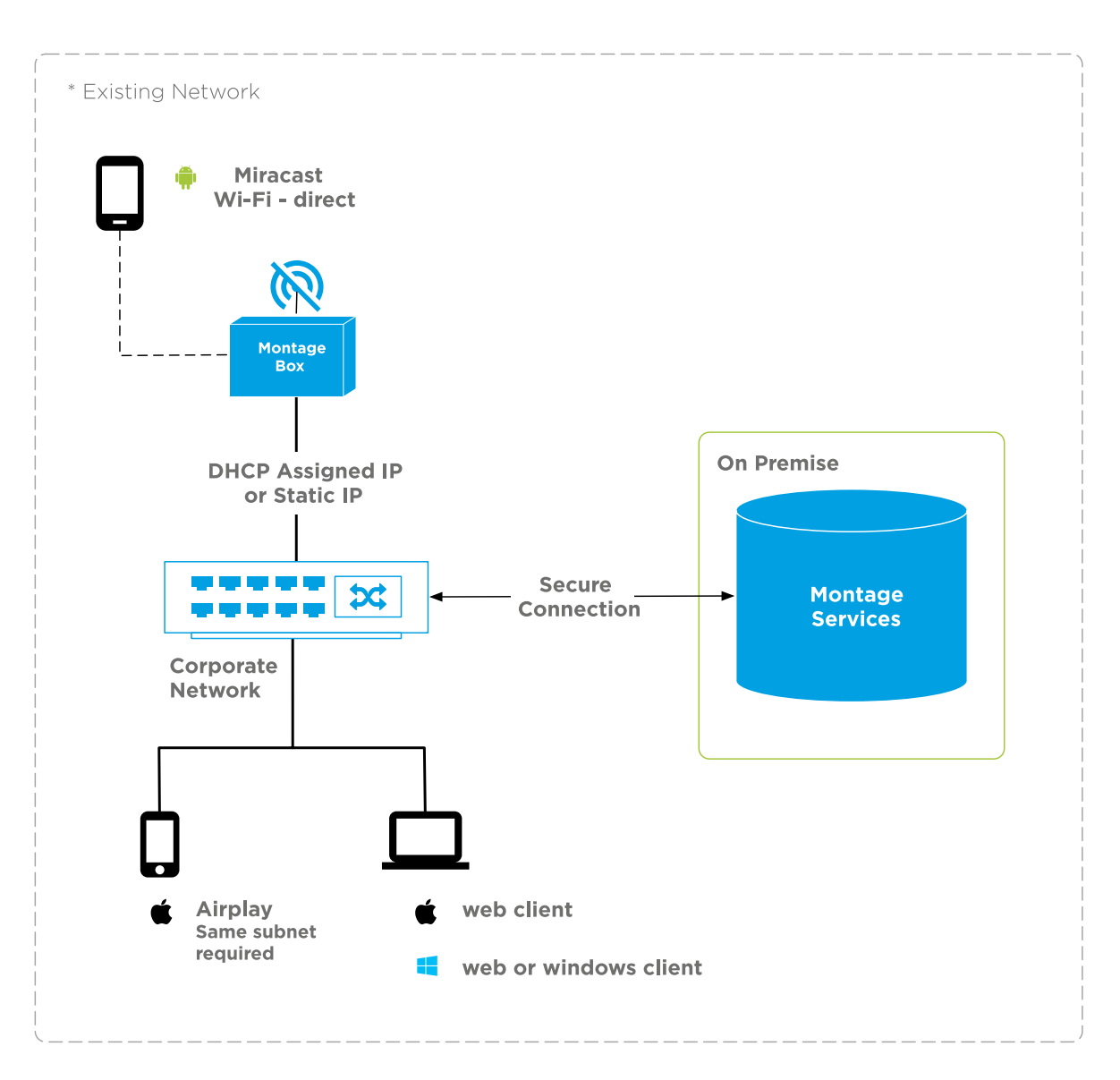

#### **Montage running on premise hosted by enterprise customer**

Montage Settings - All settings can be changed by the user Access Point: Off Wireless Connection: Off Cloud Enabled: No Airplay/Miracast Enabled: Yes

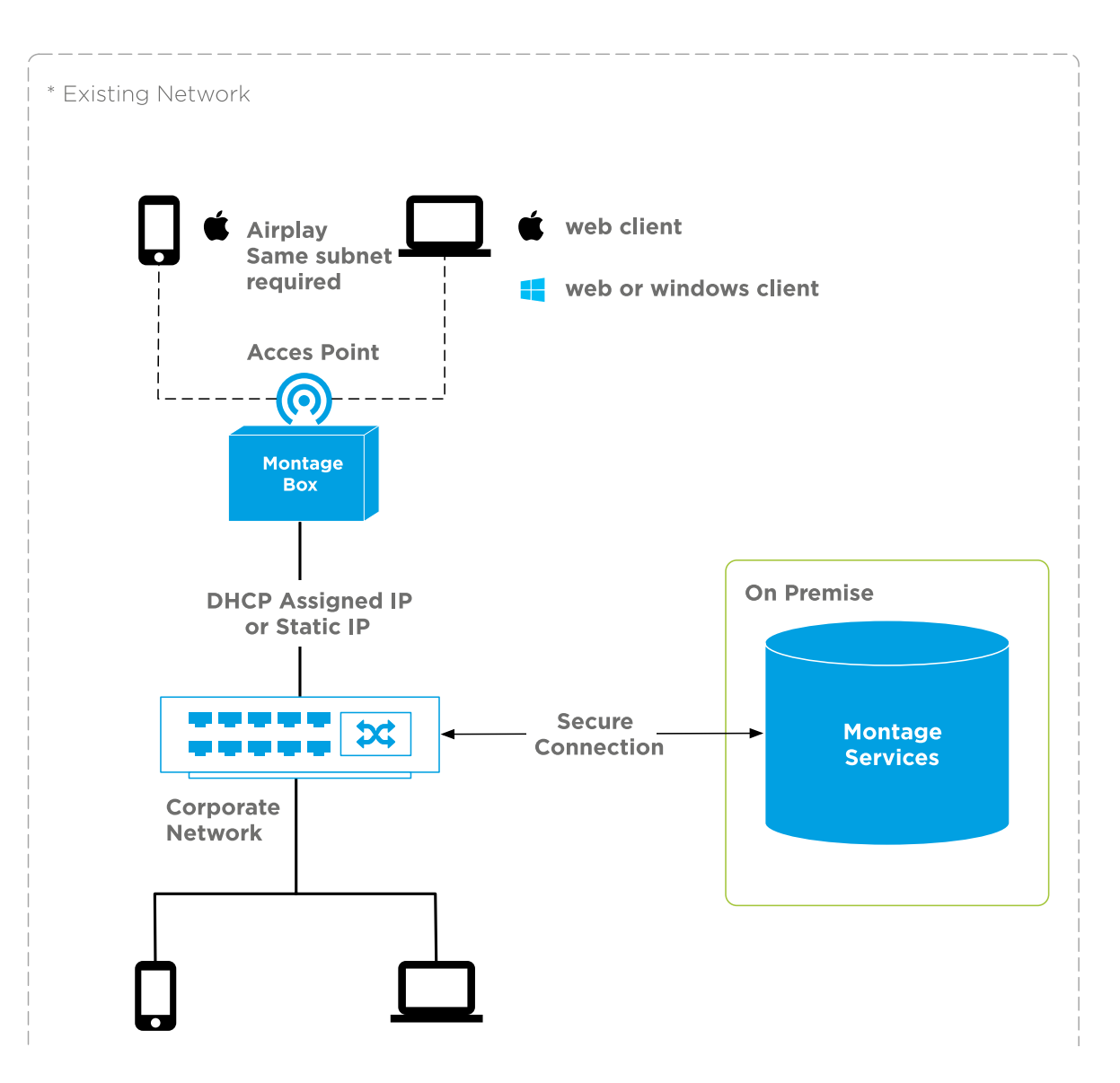

#### **Montage running on premise hosted by enterprise customer**

Montage Settings - All settings can be changed by the user Access Point: On Wireless Connection: Off Cloud Enabled: No Airplay/Miracast Enabled: Yes

**Isolating Montage for in room non networked meetings DisplayNote** Technologies

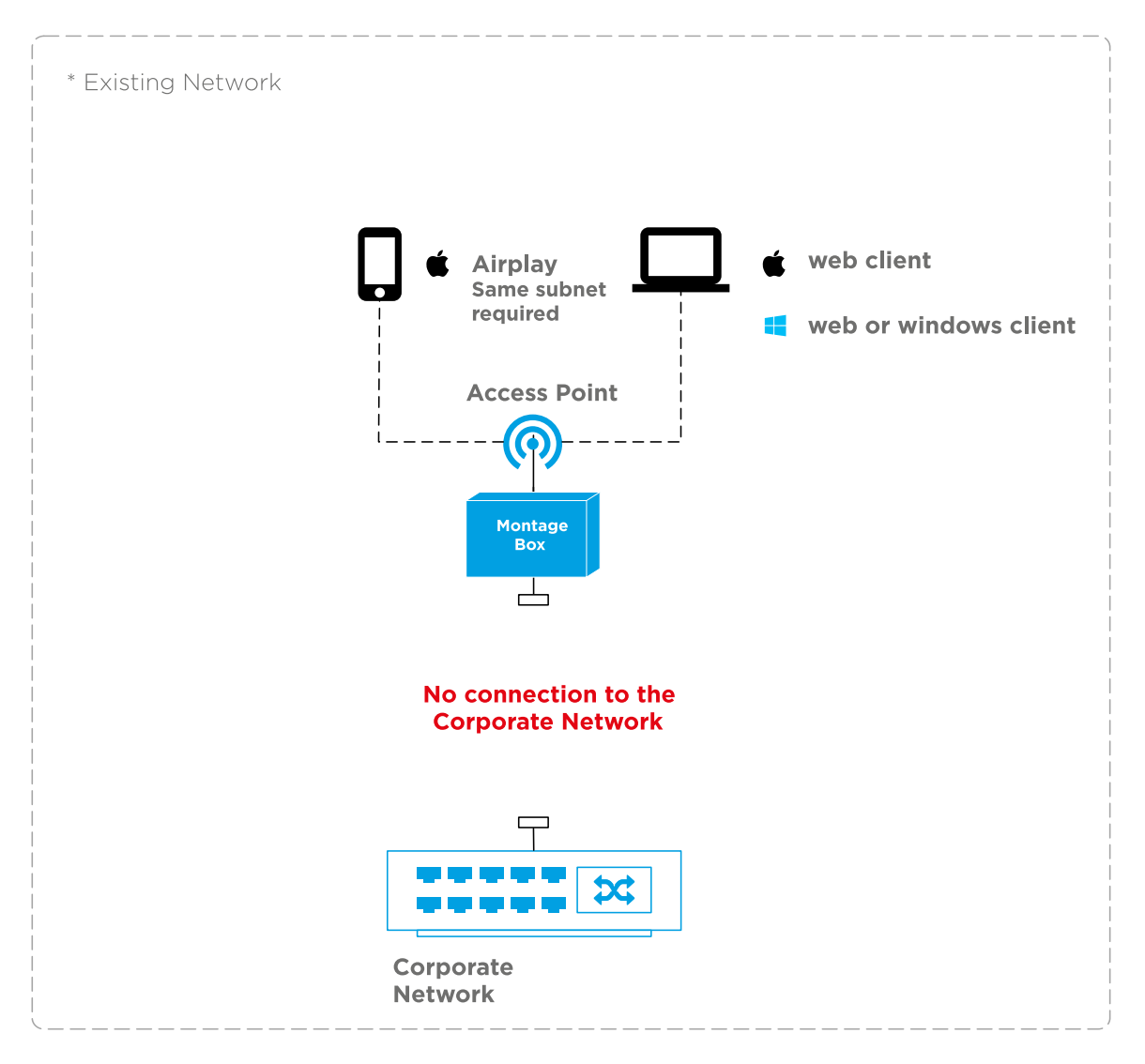

#### **No network connection, using the built in wireless card as an access point**

Montage Settings - All settings can be changed by the user Access Point: On Airplay/Miracast Enabled: Yes

#### **No network connection, using the built in wireless card as a Widi access point**

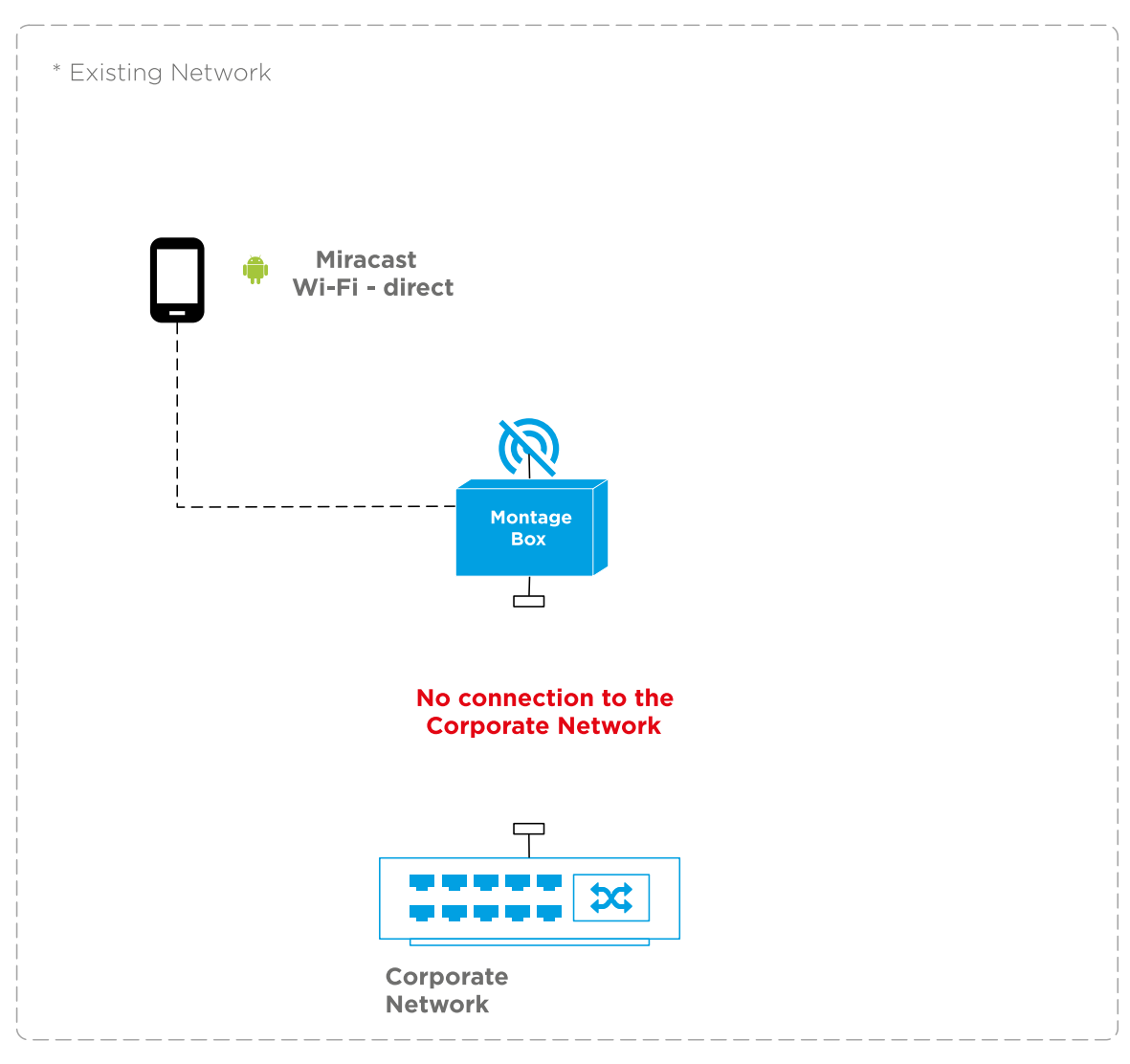

Montage Settings - All settings can be changed by the user Access Point: Off Airplay/Miracast Enabled: Yes